# **STL**

- Generic programming
- An example inserters, iterator-adapters, functors
- Efficiency
- Memory consuption characteristics
- Std::array
- Forward list
- Unordered containers in C++11

### Example: merge two files

```
Zoltán Porkoláb: C++11/14 2
#include <iostream>
#include <fstream>
#include <string>
using namespace std;
// simple merge
int main()
{
     string s1, s2;
     ifstream f1("file1.txt");
     ifstream f2("file2.txt");
    f1 >> s1; f2 >> s2;
     while (f1 || f2)
     {
        if (f1 && ((s1 <= s2) || !f2))
          {
             cout \lt\lt s1 \lt\lt endl;
             f1 \gg SI;
         }
        if (f2 && ((s1 >= s2) || !f1))
         \{\cot \textless\textless s2 \textless\textless \textsf{endl};
             f2 >> s2;
          }
     }
     return 0;
}
```
### Example: naïve STL

```
#include <iostream>
#include <fstream>
#include <string>
#include <algorithm> // merge( b1, e1, b2, e2, b3 [,opc_rend])
#include <vector>
using namespace std;
int main()
{
     ifstream if1("file1.txt");
     ifstream if2("file2.txt");
     string s;
     vector<string> v1;
    while ( if1 \gg s ) v1.push_back(s);
     vector<string> v2;
    while ( if2 \gg s ) v2.push back(s);
     // allocate the space for the result
     vector<string> v3(v1.size() + v2.size()); // very expensive...
    merge( v1.begin(),v1.end(),v2.begin(),v2.end(),v3.begin()); // v3[i] = \pm cfor ( int i = 0; i < v3.size(); ++i)\text{cout} \ll \text{v3[i]} \ll \text{end1};
     return 0;
}
```
### Example: inserters

```
Zoltán Porkoláb: C++11/14 4
#include <iostream>
#include <fstream>
#include <string>
#include <algorithm>
#include <vector>
using namespace std;
int main()
{
     ifstream if1("file1.txt");
     ifstream if2("file2.txt");
     string s;
    vector<string> v1;
   while ( if1 \gg s ) v1.push_back(s); vector<string> v2;
   while ( if2 \gg s ) v2.push_back(s);
    vector<string> v3;
   v3.reserve( v1.size() + v2.size() ); // allocates but not construct, size == 0
    merge(v1.begin(),v1.end(),v2.begin(),v2.end(),back_inserter(v3)); // v3.push_back(*c)
    for ( int i = 0; i < v3.size(); ++i)\text{cout} \ll \text{v3[i]} \ll \text{end1};
     return 0;
}
```
### Example: stream iterator

```
#include <iostream>
#include <fstream>
#include <string>
#include <algorithm>
#include <iterator> // input- and output-iterators
using namespace std;
int main()
{
     ifstream if1("file1.txt");
     ifstream if2("file2.txt");
   // istream iterator(if1) -> if1 >> *current
     // istream_iterator() -> EOF
     // ostream_iterator(of,x) -> of << *current << x 
    merge( istream_iterator<string>(if1), istream_iterator<string>(),
            istream_iterator<string>(if2), istream_iterator<string>(),
            ostream_iterator<string>(cout,"\n") );
```
return 0;

```
}
```
### Example: comparator

```
Zoltán Porkoláb: C++11/14 6
#include <iostream>
#include <fstream>
#include <string>
#include <cctype>
#include <algorithm>
#include <iterator>
struct my_less // function object: "functor"
{
     bool operator()(const std::string& s1, const std::string& s2) {
        std::string us1 = s1;
        std::string us2 = s2;
         transform( s1.begin(), s1.end(), us1.begin(), toupper); // TODO: use <locale> 
         transform( s2.begin(), s2.end(), us2.begin(), toupper);
         return us1 < us2;
     }
};
int main()
{
     ifstream if1("file1.txt");
     ifstream if2("file2.txt");
    merge( istream_iterator<string>(if1), istream_iterator<string>(),
            istream_iterator<string>(if2), istream_iterator<string>(),
           ostream_iterator<string>(cout,"\n"), my_less() );
     return 0;
}
```
# Example: template comparator

```
template <typename T>
class distr
{
public:
    distr(int 1, int r, bool f1 = true) : left_(1), right_(r), from\_left_(f1), cnt_(0) { }
     // formal reasons: "compare" has two parameters of type T
     bool operator()( const T&, const T&) {
        bool ret = from left ; // from left is "smaller" currently
        const int max = from left ? left : right ;
        if ( ++cnt == max )\{cnt = 0;from left = ! from left;
 }
         return ret;
     }
private:
    const int left ; // read left element from left
     const int right_; // read right_ element from right
     int from_left_; // start from left
     int cnt_;
};
    // ...
    istream_iterator<string>(if2), istream_iterator<string>(),
    ostream_iterator<string>(cout,"\n"), distr<std::string>(left,right) );
    // ...
```
#### Vector vs Associative containers

```
Zoltán Porkoláb: C++11/14 8
#include <iostream>
#include <string>
#include <algorithm>
#include <set>
using namespace std;
int main() /* print unique sorted elems */
\{set<string> coll( istream iterator<string>(cin), istream iterator<string>());
   copy( coll.begin(), coll.end(), ostream iterator<string>(cout, "\n"));
}
#include <iostream>
#include <string>
#include <algorithm>
#include <vector>
using namespace std;
int main() /* print unique sorted elems */
{
    vector<string> coll( istream_iterator<string>(cin), istream_iterator<string>());
   sort (coll.begin(), coll.end()); // sort elements
   unique_copy (coll.begin(), coll.end(), ostream_iterator<string>(cout, "\n"));
}
        // 150.000 string: vector solution is better with 10%
       \frac{1}{15\%} + reserve:
        // multiset + copy: 40%
```
#### Memory consumption

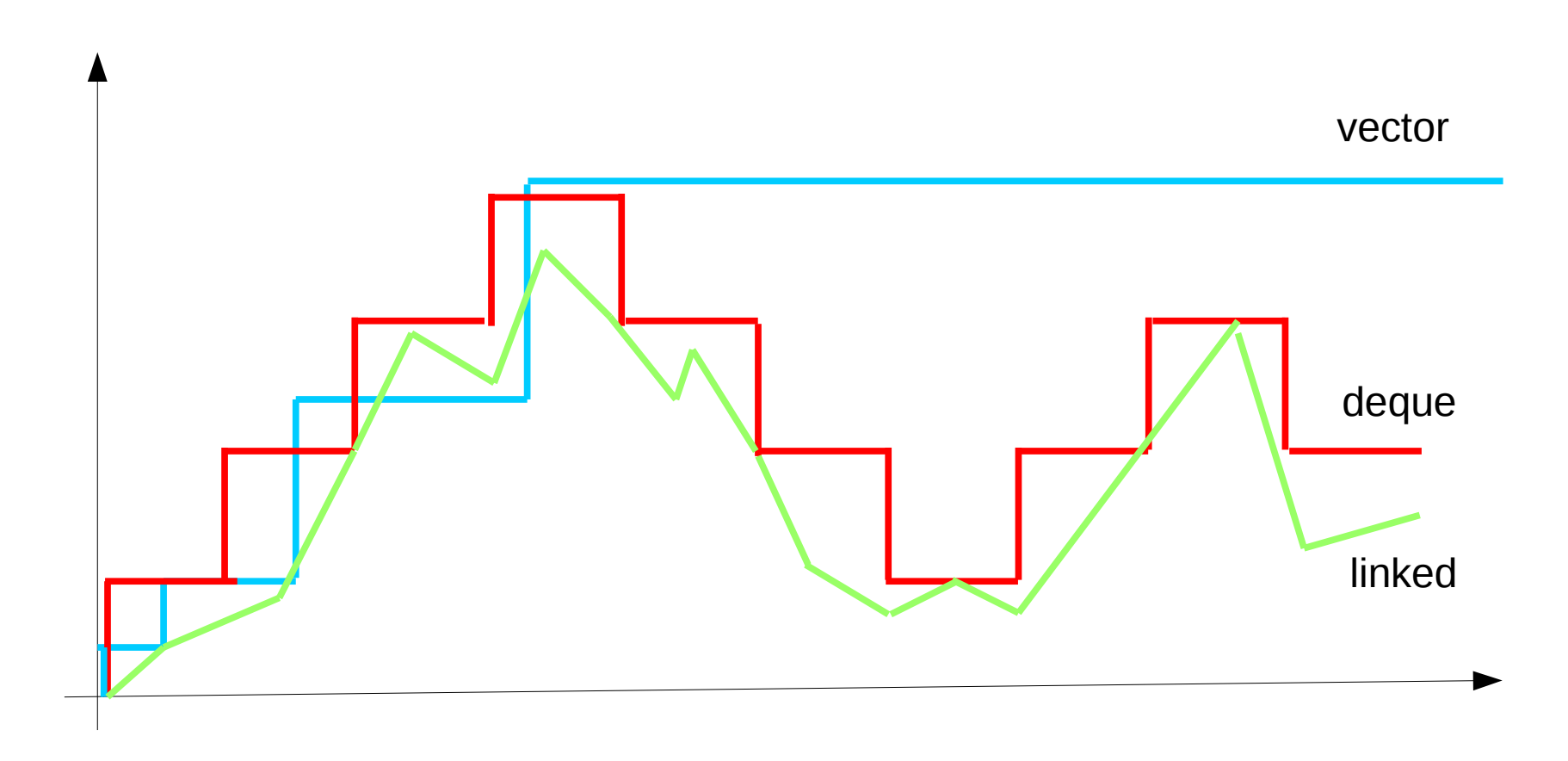

## Vector size and capacity

```
int main()
\{ std::vector<int> v;
     std::cout << "Default-constructed capacity is " << v.capacity() << '\n';
     v.resize(100);
     std::cout << "Capacity of a 100-element vector is " << v.capacity() << '\n';
     v.clear();
     std::cout << "Capacity after clear() is " << v.capacity() << '\n';
    // std::vector<int>(v).swap(v); // C++98 v.shrink_to_fit(); // C++11
     std::cout << "Capacity after shrink_to_fit() is " << v.capacity() << '\n';
}
Default-constructed capacity is 0
Capacity of a 100-element vector is 100
Capacity after clear() is 100
```

```
Capacity after shrink_to_fit() is 0
```
#### Std::array

```
#include <string>
#include <iterator>
#include <iostream>
#include <algorithm>
#include <array>
int main()
\{ // construction uses aggregate initialization
    std::array<int, 3 > a1{ \{1, 2, 3\} }; // double-braces required in C++11 (not in C++14)
    std::array<int, 3 > a2 = \{1, 2, 3\}; // never required after =
    std::array<std::string, 2 > a3 = \{ std::string("a"), "b" \}; // container operations are supported
    std::sort(a1.begin(), a1.end());
     std::reverse_copy(a2.begin(), a2.end(), std::ostream_iterator<int>(std::cout, " "));
    std::\text{cout} \ll \text{'\n} // ranged for loop is supported
     for(const auto& s: a3)
        std::\text{cout} \leq s \leq ' ';
}
// make_array and to_array are under consideration in standard
```
# Std::forward list

```
 template <typename T, typename Alloc = allocator<T> >
 class forward_list 
{
public:
     void clear();
    iterator insert after(const iterator pos, const T& value); // +move, +interval
    iterator emplace after(const iterator pos, Args&&... args);
    iterator erase after(const_iterator pos); // +interval
    void push front(const T& value); // +move void emplace_front( Args&&... args );
     void pop_front();
     void resise(size_type count); void resise(size_type count, const T& value);
     void swap(forward_list& other);
     iterator before_begin(), begin(), end();
     bool empty(); 
     void merge(forward_list&& other, Compare comp);
    void splice after(const iterator pos, forward list& other);
     void remove(const T& value);
    void remove if(UnaryPredicate p);
     void reverse();
     void unique(BinaryPredicate p);
     sort(Compare comp);
    // no reverse iteration
    // no back() or push_back()
     // no size()
```
### Hash-based containers

- Unordered\_map
- Unordered\_set
- Unordered\_multimap
- Unordered\_multiset

## std::unordered map

```
#include <string>
using namespace std;
int main()
{
    unordered_map<string, string> hashtable;
    hashtable.emplace("www.zolix.hu", "212.92.23.158");
   hashtable.insert(make_pair("www.elte.hu", "212.92.23.159"));
    cout << "IP Address: " << hashtable["www.zolix.com"] << endl;
    for (auto &obj : hashtable)
    {
        cout << obj.first << ": " << obj.second << endl;
    }
    // returns std::unordered_map<std::string,double>::const_iterator
   "www.elte.com");
   "www.elte.com") > \theta {
        cout << it->first << ": " << it->second << endl;
    }
    return 0;
}
```
#include <unordered\_map>

# std::unordered map

```
#include <unordered map>
#include <string>
class MyClass
\{ std::string name;
     int age; 
public:
     Bool operator==(const MyClass& rhs) { ... } // should be reflexive
    \frac{1}{2}...
};
class MyClassHash
\{public:
     size_t operator()(const MyClass& m) const
     {
        return std::hash<std::string>()(m.name) ^ hash<int>()(m.age);
     }
};
int main()
{
     MyClass jim(...), joe(...);
     unordered_map<MyClass, double> salary;
     hashtable.emplace( jim, 20000);
     hashtable.emplace( joe, 22000);
     // ...
}
```
# Load factor

- Average insert/find is constant
- Worst-case: linear in container size
- Iterators are invalidated only on rehash
- Load factor  $==$  size() / bucket\_count() // default 1.0
- Control of buckets:
	- size type bucket count() const; // #of buckets
	- float max\_load\_factor() const; // get max load factor
	- void max\_load\_factor(float z); // set max load factor
	- size type bucket size ( size type n ) const; // #of bucket n
	- size\_type bucket( const key\_t& key) const; // where key goes?
	- void rehash( size\_type n); // sets #of buckets

### std::unordered map

```
Zoltán Porkoláb: C++11/14 17
#include <iostream>
#include <string>
#include <unordered_map>
int main ()
\{std::unordered map<std::string,std::string> mymap = {
        {"house","maison"},{"apple","pomme"},{"tree","arbre"},
        {"book","livre"},{"door","porte"},{"grapefruit","pamplemousse"}
   };
 unsigned n = m \times m, bucket count();
   std::cout << "mymap has " << n << " buckets.\n";
 for (unsigned i=0; i<n; ++i) {
    std::cout << "bucket #" << i << " contains: ";
   for (auto it = mymap.begin(i); it!=mymap.end(i); ++it)
       std::cout << "[" << it->first << ":" << it->second << "] ";
     std::cout << "\n";
   }
}
mymap has 7 buckets.
bucket #0 contains: [book:livre] [house:maison] 
bucket #1 contains: 
bucket #2 contains: 
bucket #3 contains: [grapefruit:pamplemousse] [tree:arbre]
bucket #4 contains: 
bucket #5 contains: [apple:pomme]
bucket #6 contains: [door:porte]
```
// unordered\_map::bucket\_count

### Load factor

```
Zoltán Porkoláb: C++11/14 18
// unordered_map::max_load_factor
int main ()
\mathcal{L} std::unordered_map<std::string,std::string> mymap = {
     {"Au","gold"},{"Ag","Silver"},{"Cu","Copper"},{"Pt","Platinum"}
  };
  std::cout << "current max_load_factor: " << mymap.max_load_factor() << std::endl;
   std::cout << "current size: " << mymap.size() << std::endl;
  std::cout << "current bucket count: " << mymap.bucket count() << std::endl;
 std::cout << "current load factor: " << mymap.load factor() << std::endl;
 float z = mymap.max load factor();
 mymap.max load factor ( z / 2.0 );
 std::cout << "new max load factor: " << mymap.max load factor() << std::endl;
  std::cout << "new size: " << mymap.size() << std::endl;
 std::cout << "new bucket count: " << mymap.bucket count() << std::endl;
   std::cout << "new load_factor: " << mymap.load_factor() << std::endl;
  return 0;
}
current max_load_factor: 1
current size: 4
current bucket_count: 5
current load_factor: 0.8
new max_load_factor: 0.5
new size: 4
new bucket_count: 11
new load_factor: 0.363636
```
# Std::unordered multi...

```
// unordered_multiset::equal_range
```

```
#include <iostream>
#include <string>
#include <unordered_set>
int main ()
{
   std::unordered_multiset<std::string> myums = 
                          {"cow","pig","pig","chicken","pig","chicken"};
  auto myrange = myums.equal_range("pig");
   std::cout << "These pigs were found:";
  while ( myrange.first != myrange.second ) {
       std::cout << " " << *myrange.first++;
   }
   std::cout << std::endl;
   return 0;
}
```